# COURSES

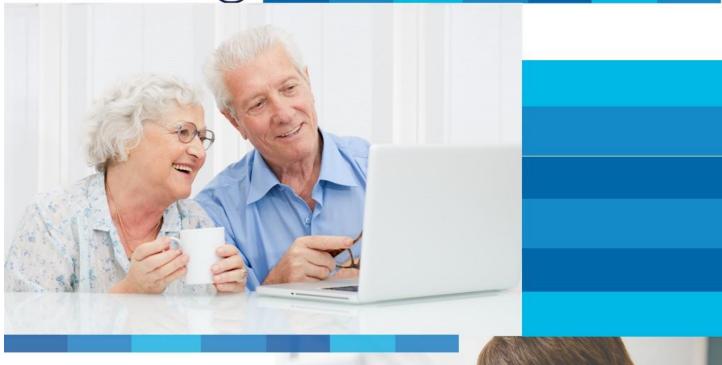

Haldimand County Public Library

online learning opportunities

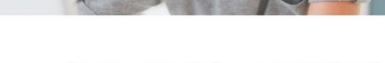

learn something new today!

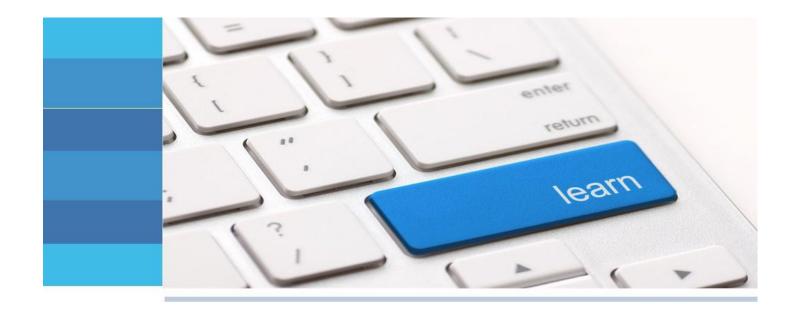

Gale Courses, Haldimand County Public Library's new online learning service, offers you the chance to learn new skills through highly interactive, flexible, instructor-led courses that you can take from the comfort of your own home. All you need is an Internet connection and a library card to start your learning experience. Whether you want to master the art of sign language, start playing the guitar, develop an awesome video game or enhance your knowledge of office software, *Gale Courses* provides opportunities for you to expand your horizons.

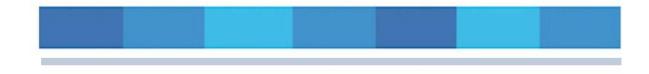

All courses are free to Haldimand County Public Library members.

Courses run for six weeks and new sessions begin every month.

Hundreds of courses are available and cover an array of topics: writing and publishing, hobbies, business, computer applications, design, health care, technology and teaching. Whatever your interest, you'll discover engaging courses to help you grow and succeed.

Many of the courses available are listed at the end of this guide; you'll find a complete listing at the library's *Gale Courses* website. Each course listing includes a description of the course, course requirements and other useful information.

#### WHAT TO EXPECT

When you register for an online Gale Course, you'll receive an email from your instructor confirming your enrollment. The email will include contact information, a description of the course delivery system, course mechanics and a course schedule.

Course materials become available on the course start date. When you log into the Gale Courses website, known as the Online Instruction Centre, the "My Classroom" link will give you access to any lessons and materials for courses that have started and for which you have registered.

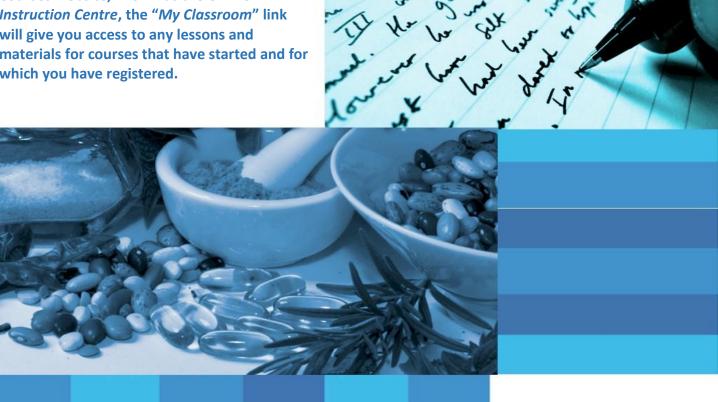

During each six-week course, you'll have access to two lessons per week. Each lesson will be accompanied by a short, multiple-choice quiz and some lessons may include other assignments. To ensure your progress, quizzes and assignments are to be submitted within two weeks of receipt.

Each lesson is accompanied by an interactive, online discussion area. When you need help with a lesson and want to contact your instructor or other students in your course, all you have to do is post your question in the discussion area.

At the end of a course, an exam will give you the chance to test your newly acquired knowledge and showcase your skills. Exams are to be completed within two weeks of the end of a course.

After you have successfully finished your course, you can download a Certificate of Completion as testament to your achievement!

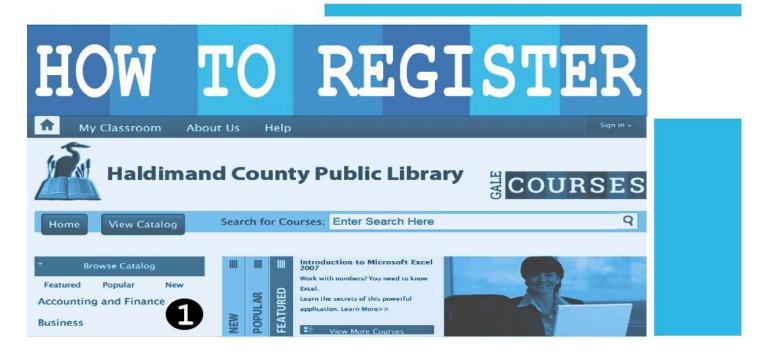

#### Visit www.haldimandlibrary.ca and click the Gale Courses link.

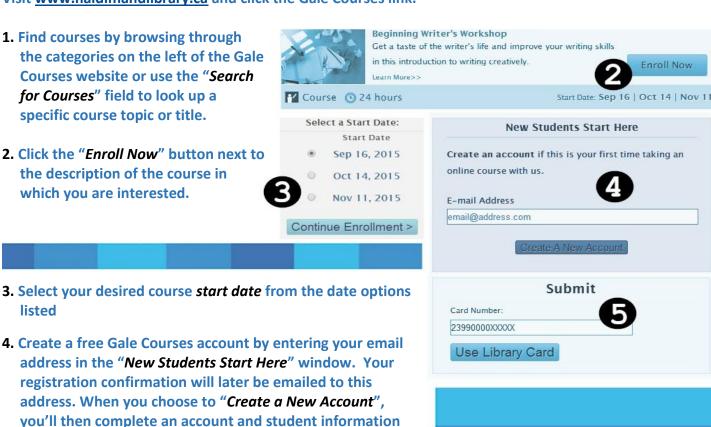

 Enter your library barcode number (without spaces) in the box labelled Submit. Then click "Use Library Card" to complete your enrollment.

lessons.

page and continue. You'll later use your email address and Gale password to log into My Classroom and access your

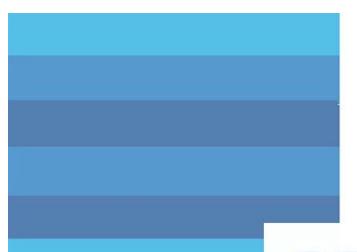

#### Change your mind?

Sometimes other priorities arise or perhaps a course just isn't to your liking. Never fear! If lessons are not completed within 13 days after the start date of a course, you'll be automatically dropped ... without penalty! You can continue to enroll in other courses or re-register in a dropped course at a later time.

## COURSIES

#### PERSONAL ENRICHMENT

**Interpersonal Communication Stress Management Food and Nutrition Weight Loss Low-fat Cooking Brain Health Dealing with Difficult People Single Parenting Marriage Success** Sign Language **Assertiveness Handling Medical Emergencies Public Speaking Speed Reading Decision-making Skills Divorce Issues Understanding Adolescents Pregnancy Individual Excellence** 

#### **BRUSH UP ON HIGH SCHOOL**

Algebra Biology Chemistry Math Refresher

#### **HOBBIES**

Writing Courses: Beginner's Workshop, Creativity
Training, Fiction, Screenwriting, Fantasy, Nonfiction, Autobiographies, Children's Fiction,
Mystery, Young Adult, Romance, Travel,
Magazines and Research Methods
Publish and Sell Your eBooks

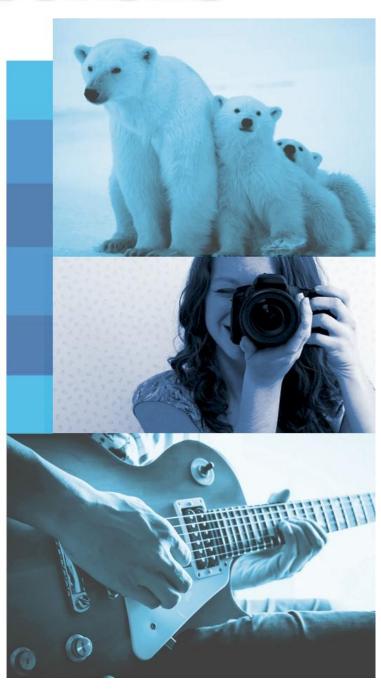

#### **HOBBIES** ... Continued

Journaling
Interior Design
Drawing for Beginners
Music
Guitar for Beginners
Gardening: Edible Produce
Digital Scrapbooking
Photography Courses: Digital
Cameras, Photographing
People, Nature Photography,
Travel Photography

### COMPUTERS & TECHNOLOGY

Windows 7 & 8
Microsoft Excel, Word, Access,
PowerPoint, Outlook,
Project, Publisher

**Web Page Design** HTML and CSS, XML **Google Analytics** Dreamweaver Flash Java **Blogging & Podcasting** WordPress LinkedIn **Mobile Apps Search Engines Understanding the Cloud** PHP and MySQL **Visual Basic ASP.NET Oracle Crystal Reports** 

Photoshop
Photoshop Elements
CorelDraw
Camtasia Studio
Adobe Acrobat
Adobe Edge Animate
Illustrator
InDesign
Lightroom

Programming for Beginners C# and C++ Programming Video Game Development Mac, iPhone, iPad Programming

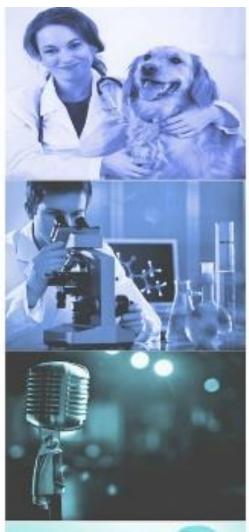

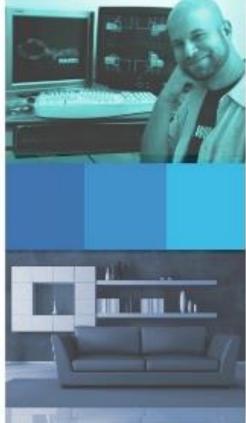

Final Cut Pro Python

PC Troubleshooting
Database Development
Computer Security
Wireless Networking

#### **TEACHING**

Classroom Discipline
Classroom Instruction
Creating Classroom Centres
Creative Classrooms
Internet in the Classroom
Singapore Math
Students with Disabilities
Teaching Adult Learners
Teaching ESL
Teaching Math
Teaching Science
Teaching Students with ADHD
Technology in the Classroom

#### **HEALTH SCIENCES**

**Brain Health End of Life Care Food and Nutrition** Gerontology **Healing Environments Holistic and Integrative Health Human Anatomy and Physiology Integrative Mental Health Introduction to Nursing Medical Assistant Medical Math Medical Terminology** Meditation **Natural Health and Healing Pain Assessment and Management Perinatal Issues** 

Perinatal Issues
Pharmacy Technician
Physical Therapy Aide
Spirituality, Health & Healing
Veterinary Assistant

#### **BUSINESS**

**Administrative Assistant Business Analysis Business Plans Business Writing Customer Service Distribution and Logistics** eBay Buy and Sell **Finance Keyboarding** Leadership **Manufacturing Marketing Marketing for Nonprofits Payroll Project Management Purchasing Fundamentals** QuickBooks Selling Six Sigma **Social Media for Businesses Starting Your Own Business Statistics Supervision &** Management **Supply Chain Management Teamwork** 

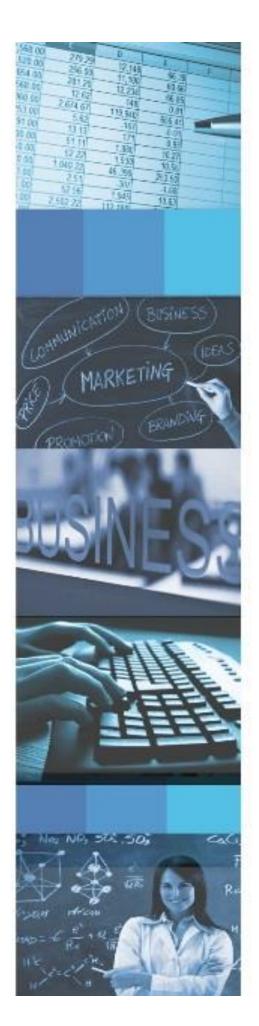

Browse Haldimand
County's Gale Courses
website for many more
courses ... and start
learning today!

www.haldimandlibrary.ca